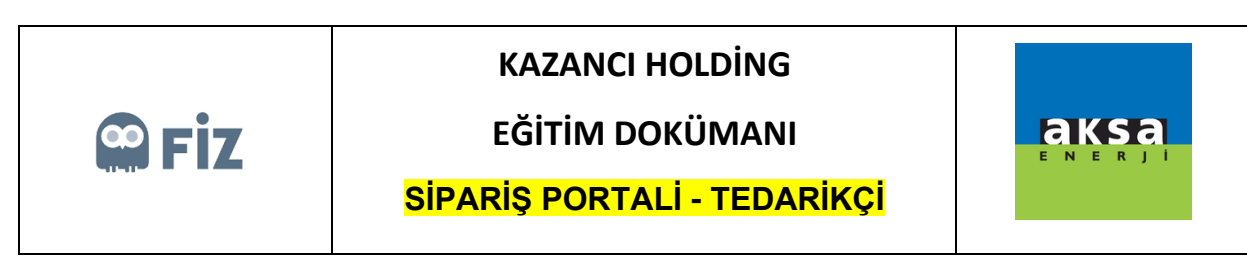

 $\overline{a}$ 

## Açık Siparişe Onay Verme

Onay verilmek istenen satınalma siparişi seçilir. "Onayla" butonuna basılır.

| sayfası<br>Portali                                                                                                 | <b>Siparis</b>            |                           |                                                                                                    |                        |           |                                                          |     |         |        |         |                                                                              |
|----------------------------------------------------------------------------------------------------|---------------------------|---------------------------|----------------------------------------------------------------------------------------------------|------------------------|-----------|----------------------------------------------------------|-----|---------|--------|---------|------------------------------------------------------------------------------|
| <b>Siparis Portali</b>                                                                                             |                           |                           |                                                                                                    |                        |           |                                                          |     |         |        |         |                                                                              |
| Malzeme: $\diamond$<br>Üretim Yeri: $\Diamond$<br>Firma Teslim Tarihi: $\diamond$<br><b>简</b> Ara<br>Secimleri Sil |                           | ð<br>đ<br>m<br>$-B$ itis  | 同乡                                                                                                    |                        |           |                                                          |     |         |        |         |                                                                              |
| $\frac{1}{\sqrt{2}}$ Onayla $\frac{1}{\sqrt{2}}$ Revize Et<br>Onay Bekleyenler(10)<br>Kalem Bilgileri              |                           | Siparis Kalemini İptal Et | Sipariş Formu<br>Sevk Bekleyenler Sevk Edilenler Aksa Revizyon Talepleri Tedarikci Revizyon Talepleri |                        |           | Tedarikçi İptalleri Satınalmacı İptalleri Tüm Siparisler |     |         |        |         |                                                                              |
|                                                                                                    |                           |                           |                                                                                                    |                        |           |                                                          |     |         |        |         |                                                                              |
| ் Yenile<br>Siparis No                                                                                             | Excel'e aktar<br>Kalem No | Fatura Kesilecek Firma    | Satici Tanımı                                                                                         | Siparis Tarihi Malzeme |           | Malzeme Tanımı                                           |     |         |        |         | Miktar Temel ölçü brm. Net değer Fiyat birimi Para birimi Ödeme Koşulu Tanım |
| 4300487786                                                                                                    | 00010                     | AKSA JENERATÖR A.S.       | TREDAS TRAKYA ELEK.DAĞ.A.S. 24.10.2019                                                                |                        | 100000603 | LVD POS CABLE 63700072                                   |     | 110 ADT | 150,00 | 1 TRY   | PESIN                                                                        |
| 4300487793                                                                                                    | 00010                     | AKSA JENERATÖR A.S.       | TREDAS TRAKYA ELEK.DAĞ.A.S. 24.10.2019                                                                |                        | 100000603 | LVD POS CABLE 63700072                                   | 110 | ADT     | 150,00 | 1 TRY   | PEŞİN                                                                        |
| 4300487794                                                                                                    | 00010                     | AKSA JENERATÖR A.S.       | TREDAS TRAKYA ELEK.DAĞ.A.S. 24.10.2019                                                                |                        | 100000603 | <b>LVD POS CABLE 63700072</b>                            | 110 | ADT     | 150,00 | 1 TRY   | PEŞİN                                                                        |
| 4300487795                                                                                                    | 00010                     |                           | AKSA JENERATÖR A.Ş. TREDAŞ TRAKYA ELEK.DAĞ.A.Ş. 24.10.2019                                            |                        | 100000603 | LVD POS CABLE 63700072                                   |     | 110 ADT | 150.00 | 1 TRY   | PESIN                                                                        |
| 4300487796                                                                                                    | 00010                     | AKSA JENERATÖR A.S.       | TREDAS TRAKYA ELEK.DAĞ.A.S. 24.10.2019                                                                |                        | 100000603 | LVD POS CABLE 63700072                                   |     | 110 ADT | 150,00 | 1 TRY   | PESIN                                                                        |
| 4300488009                                                                                                    | 00010                     |                           | AKSA JENERATÖR A.S. TREDAS TRAKYA ELEK.DAĞ.A.S. 11.12.2019                                            |                        | 100000603 | LVD POS CABLE 63700072                                   | 150 | ADT     | 150.00 | 1 TRY   | %50 ADVANCE %50 180                                                          |
| 4300488050                                                                                                    | 00010                     |                           | AKSA JENERATÓR A.S. TREDAS TRAKYA ELEK.DAĞ.A.S. 27.12.2019                                            |                        | 100000603 | LVD POS CABLE 63700072                                   | 110 | ADT     | 150.00 | $1$ TRY | PEŞİN                                                                        |

Açılan pop-up ekranında "Onayla" butonuna basılırsa, siparişi onaylamış olursunuz.

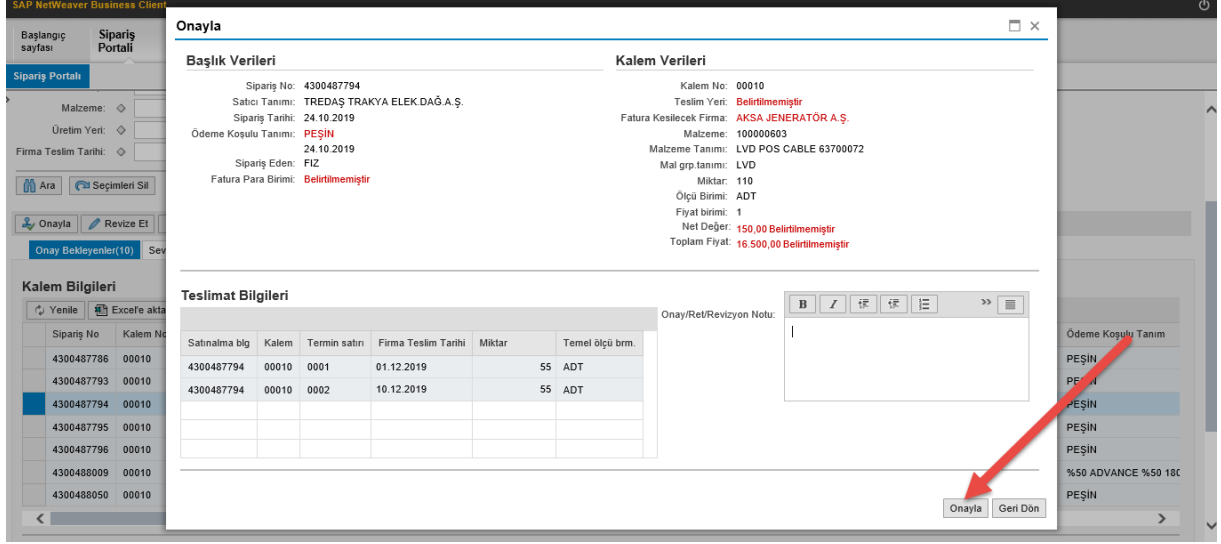

Bu aşamadan sonra ilgili sipariş sevk bekleyenler tabında gözükecektir.